[Introduction](#page-1-0) [Deterministic Equivalent Form](#page-7-0) [Python Implementation](#page-10-0) [Optimality Gap](#page-14-0) [Model Risk](#page-26-0) [References](#page-36-0)

STOR608 Sprint 1: Optimisation Under Uncertainty

Group 2: Theo Crookes, Max Howell, Robert Lambert, James Neill Sprint Lead: Jamie Fairbrother

25 November 2022

**KORK ERKER ADA DI VOLO** 

<span id="page-1-0"></span>• We construct a model for networks that provide private line services.

K ロ ▶ K 個 ▶ K 할 ▶ K 할 ▶ 이 할 → 9 Q Q →

- We construct a model for networks that provide private line services.
- Due to the stochastic nature of the demands, they are treated as random variables.

**KORK ERKER ADA DI VOLO** 

- <span id="page-3-0"></span>• We construct a model for networks that provide private line services.
- Due to the stochastic nature of the demands, they are treated as random variables.
- In order to carry out an optimisation, we treat the problem as a two-stage stochastic programme.

**KORK ERKER ADA DI VOLO** 

<span id="page-4-0"></span>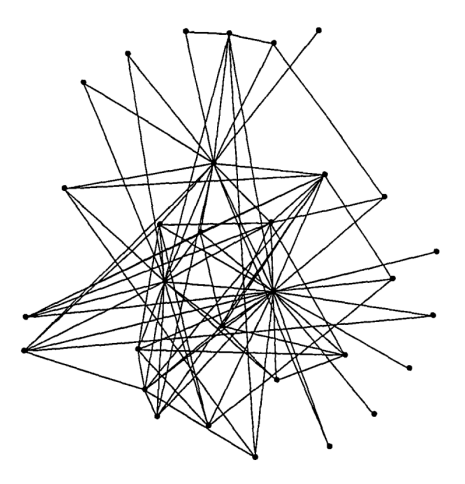

Figure: Graphical representation of the network planning problem [Sen](#page-36-1) [et al. \(1994\)](#page-36-1).K ロ ▶ K 個 ▶ K 할 ▶ K 할 ▶ 이 할 → 9 Q Q →

<span id="page-5-0"></span>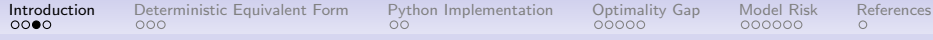

# **Notation**

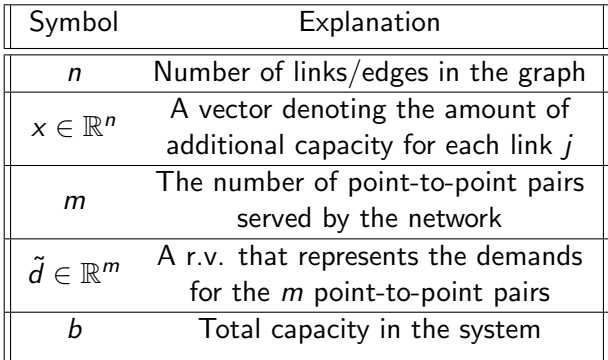

KOKK@KKEKKEK E 1990

<span id="page-6-0"></span>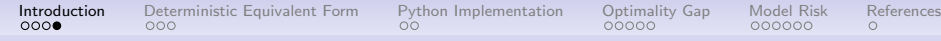

# More Notation

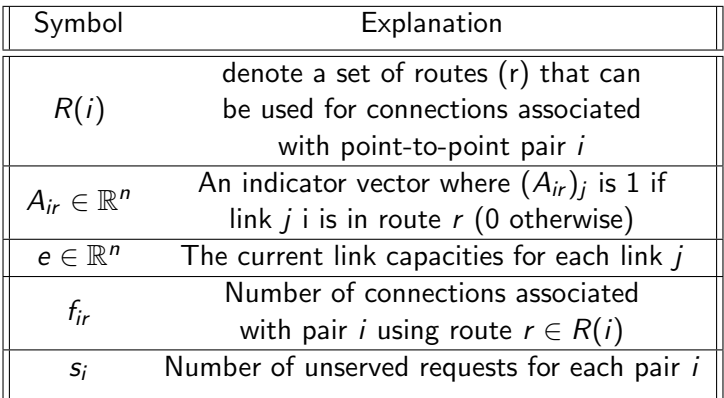

**KORK ERKER ADAM ADA** 

# <span id="page-7-0"></span>Model Summary (Level 1)

Using this notation, we formulate the initial problem in the following way:

 $\min_{\mathsf{x}} \mathbb{E}[h(\mathsf{x},\tilde{d})],$ 

subject to

$$
\sum_{j=1}^n x_j \leqslant b,
$$
  

$$
x \geqslant 0.
$$

<span id="page-8-0"></span>

**KORKARYKERKER POLO** 

# Model Summary (Level 2)

Within the first level of the model we must optimise the following linear programme:

$$
h(x, d) = \min_{s, f} \sum_{i=1}^m s_i,
$$

subject to

$$
\sum_{i} \sum_{r \in R(i)} A_{ir} f_{ir} \leq x + e,
$$
  

$$
\sum_{r \in R(i)} f_{ir} + s_i = d_i,
$$
  

$$
f_{ir}, s_i \geq 0,
$$

for all  $i \in \{1, \ldots m\}$  and  $r \in R(i)$ .

# Deterministic Equivalent Form

<span id="page-9-0"></span>We can solve the previous problem as a single linear programme by converting the problem into Deterministic Equivalent form over T scenarios, each with probability  $\rho^{(t)}$ :

$$
\min_{x,s,f} \left\{ \sum_{t=1}^T p^{(t)} \left( \sum_{i=1}^m s_i^{(t)} \right) \right\}
$$

subject to

$$
\sum_{i=1}^{m} \sum_{r \in R(i)} A_{ir} f_{ir}^{(t)} \le x + e, \qquad \sum_{j=1}^{n} x_j \le b, \sum_{r \in R(i)} f_{ir}^{(t)} + s_i^{(t)} = d_i^{(t)}, \qquad x, f, s \ge 0,
$$

for all  $i \in \{1, \ldots, m\}, t \in \{1, \ldots, T\}.$ 

#### Python Implementation

<span id="page-10-0"></span>Using the previous formulation allows the problem to be minimised using a single optimisation over the three variables  $x, s, f$ .

**KORK ERKER ADAM ADA** 

We chose  $\rho^{(t)}=1/\mathcal{T}$  as we have no prior information on the likelihood of individual scenarios.

#### Python Implementation

<span id="page-11-0"></span>Using the previous formulation allows the problem to be minimised using a single optimisation over the three variables  $x, s, f$ .

We chose  $\rho^{(t)}=1/\mathcal{T}$  as we have no prior information on the likelihood of individual scenarios.

Conditional on the number of scenarios  $T$ , the number of constraints is  $T(n + m) + 1$  (excluding non-negativity).

Increasing the number of scenarios reduces the variability within the model, at the cost of increased time complexity. The increase in time taken will limit our computational capabilities going forward.

**KORKAR KERKER SAGA** 

K ロ ▶ K 個 ▶ K 결 ▶ K 결 ▶ │ 결 │ K 9 Q Q

# Time Taken

<span id="page-12-0"></span>Here we see that as the number of scenarios increases, the time taken increases non-linearly.

<span id="page-13-0"></span>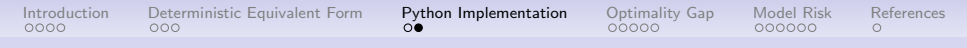

#### Time Taken

Here we see that as the number of scenarios increases, the time taken increases non-linearly.

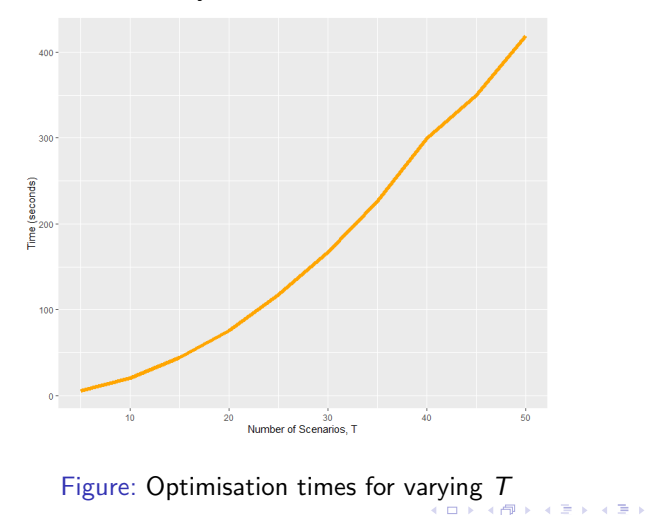

 $\equiv$ 

 $2990$ 

<span id="page-14-0"></span>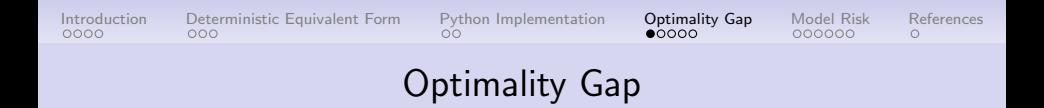

We find some feasible value of  $x$  using a large value of  $T^{\prime},$ 

$$
\tilde{x} = \left\{ x \in \mathcal{X} : \min_{x,s,f} \frac{1}{T'} \sum_{t=1}^{T'} h(x,\tilde{\xi}) \right\}.
$$

K ロ ▶ K 個 ▶ K 할 ▶ K 할 ▶ 이 할 → 9 Q Q →

<span id="page-15-0"></span>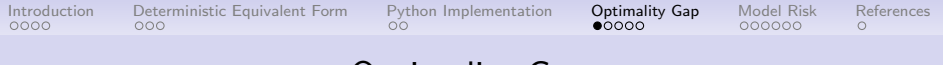

### Optimality Gap

We find some feasible value of  $x$  using a large value of  $T^{\prime},$ 

$$
\tilde{x} = \left\{ x \in \mathcal{X} : \min_{x,s,f} \frac{1}{T'} \sum_{t=1}^{T'} h(x,\tilde{\xi}) \right\}.
$$

Then optimality gap is defined as

$$
G_T^i = \frac{1}{T} \sum_{t=1}^T h(\tilde{x}, \xi_{it}) - \min_{x, s, f} \frac{1}{T} \sum_{t=1}^T h(x, \xi_{it}).
$$

K ロ ▶ K 個 ▶ K 결 ▶ K 결 ▶ │ 결 │ K 9 Q Q

K ロ ▶ K 個 ▶ K 할 ▶ K 할 ▶ 이 할 → 9 Q Q →

#### Optimality Gap Results

<span id="page-16-0"></span>For sufficiently large  $T$ , we know that over  $k$  macroreplications

$$
\frac{\bar{G}_T - \mathbb{E} (G_T)}{\frac{\sigma_T}{\sqrt{k}}} \sim t_{k-1},
$$

where

$$
\bar{G}_T = \frac{1}{k} \sum_{i=1}^k G_T^k,
$$
  

$$
\sigma_T^2 = \frac{1}{k-1} \sum_{i=1}^k (G_T^i - \bar{G}_T)^2.
$$

### Optimality Gap Results

<span id="page-17-0"></span>For sufficiently large  $T$ , we know that over k macroreplications

$$
\frac{\bar{G}_T - \mathbb{E} (G_T)}{\frac{\sigma_T}{\sqrt{k}}} \sim t_{k-1},
$$

where

$$
\bar{G}_{T} = \frac{1}{k} \sum_{i=1}^{k} G_{T}^{k},
$$

$$
\sigma_{T}^{2} = \frac{1}{k-1} \sum_{i=1}^{k} (G_{T}^{i} - \bar{G}_{T})^{2}.
$$

This means we can calculate a one-sided confidence interval for  $\mathbb{E}(G_{\mathcal{T}})$ :

$$
\left(0, \bar{G}_T + t_{k-1,\alpha} \frac{\sigma_T}{\sqrt{k}}\right).
$$

**KORK ERKER ADAM ADA** 

# <span id="page-18-0"></span>Optimality Gap Results

Using  $k = 50$  macroreplications and  $T = 20$  scenarios we obtain estimates  $\bar{G}_T = 5.010$  and  $\sigma_T = 0.908$ .

**KORK ERKER ADAM ADA** 

### <span id="page-19-0"></span>Optimality Gap Results

Using  $k = 50$  macroreplications and  $T = 20$  scenarios we obtain estimates  $\bar{G}_T = 5.010$  and  $\sigma_T = 0.908$ .

This means we have a 95% confidence interval for for  $\mathbb{E}$  ( $G_T$ ) of  $(0, 5.225).$ 

**KORK ERKER ADA ADA KORA** 

# Optimality Gap Results

<span id="page-20-0"></span>Plotting a histogram of the standardised outputs, we expect the results to follow the distribution of a t-distribution on  $k - 1 = 49$ degrees of freedom.

KO KA KO KERKER KONGK

# Optimality Gap Results

Plotting a histogram of the standardised outputs, we expect the results to follow the distribution of a t-distribution on  $k - 1 = 49$ degrees of freedom.

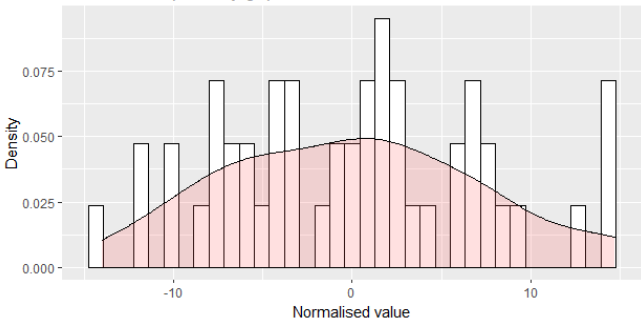

Normalised optimality gap values for fixed number of scenarios

Unfortunately this is not the case with our data.

KO KA KO KERKER KONGK

# Optimality Gap Results

<span id="page-22-0"></span>Plotting a histogram of the standardised outputs, we expect the results to follow the distribution of a t-distribution on  $k - 1 = 49$ degrees of freedom.

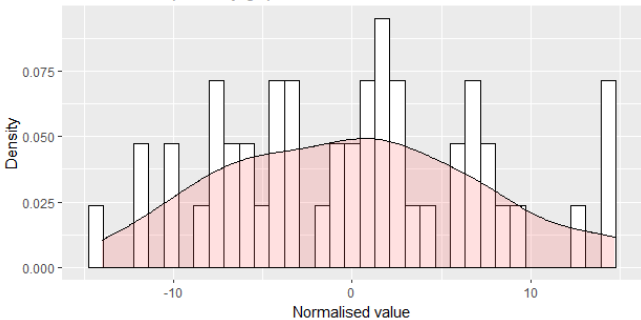

Normalised optimality gap values for fixed number of scenarios

Unfortunately this is not the case with our data. :(

**KORK ERKER ADAM ADA** 

# Optimality Gap Results

<span id="page-23-0"></span>For fixed number of macroreplications, as T increases, the variance of the estimate of the optimality gap tends to 0.

 $(1, 1)$   $(1, 1)$   $(1, 1)$   $(1, 1)$   $(1, 1)$   $(1, 1)$   $(1, 1)$   $(1, 1)$ 

 $2990$ D.

# Optimality Gap Results

For fixed number of macroreplications, as T increases, the variance of the estimate of the optimality gap tends to 0.

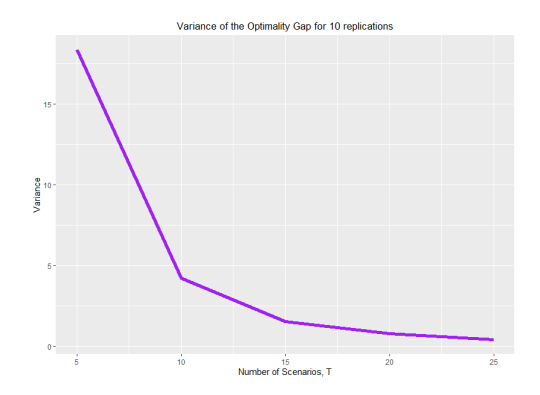

 $2Q$ 

# Optimality Gap Results

<span id="page-25-0"></span>For fixed number of macroreplications, as T increases, the variance of the estimate of the optimality gap tends to 0.

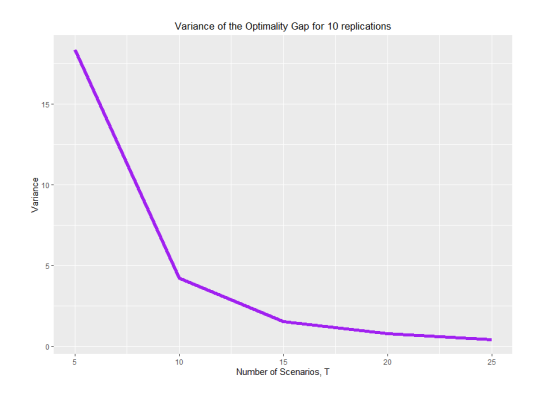

Therefore, as T increases, the estimate of the optimality gap tends to the true optimality gap.**K ロ ▶ K 何 ▶ K ヨ ▶ K ヨ ▶**  $\Rightarrow$ 

### Risk reduction methods

<span id="page-26-0"></span>Possible methods to make the formulation more risk averse:

- 1. VaR.
- 2. CVaR
- 3. Minimise Variance.
- 4. Minimise Semivariance.
- 5. Minimise the squared losses.
- 6. More recent proposals e.g. most probable maximum size of risk events (MPMR) [\[Chen and Cheng \(2022\)](#page-36-2)]

**KORK ERKER ADA ADA KORA** 

<span id="page-27-0"></span>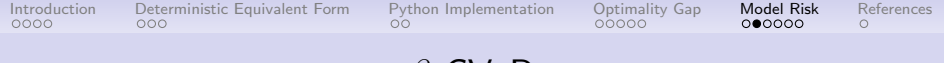

β-CVaR

 $\beta$ -CVaR is defined as

$$
\beta\text{-}CVaR(\theta) = \int_{\beta}^{1} F^{-1}(u) du
$$

K ロ ▶ K @ ▶ K 할 ▶ K 할 ▶ | 할 | © 9 Q @

which can be thought of as the expected loss if the worst case threshold is every passed.

<span id="page-28-0"></span>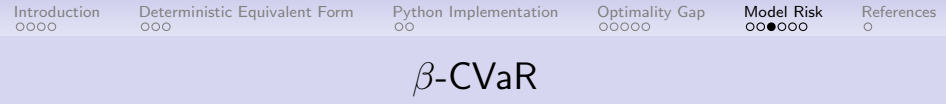

#### $\beta$ -CVaR quantifies the amount of tail risk in the model.

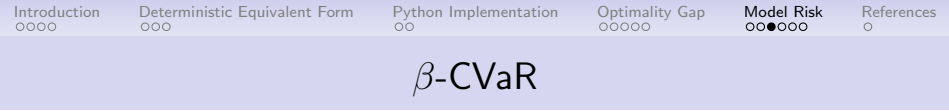

KE K K Ø K K E K K E K V R K K K K K K K K

#### $\beta$ -CVaR quantifies the amount of tail risk in the model.

 $\beta$ -CVaR is tractable.

<span id="page-30-0"></span>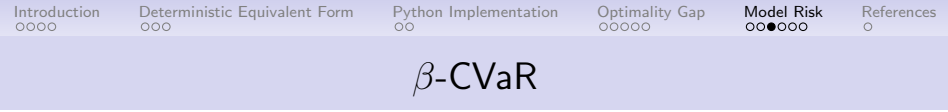

 $\beta$ -CVaR quantifies the amount of tail risk in the model.

 $\beta$ -CVaR is tractable.

From [Acerbi and Tasche \(2002\)](#page-36-3) we know that  $\beta$ -CVaR is a coherent risk measure, whereas VaR is not.

<span id="page-31-0"></span>

K ロ ▶ K @ ▶ K 할 ▶ K 할 ▶ 이 할 → 9 Q @

# Minimising β-CVaR

We previously estimated min  $\mathbb{E}(h(x,\xi))$  by

$$
\min_{x,s,f} \left\{ \sum_{t=1}^T \frac{1}{T} h(x,\xi)^{(t)} \right\}.
$$

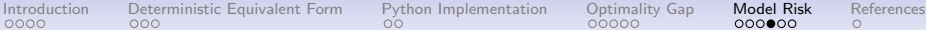

**KORK ERKER ADAM ADA** 

# Minimising β-CVaR

We previously estimated min  $\mathbb{E}(h(x,\xi))$  by

$$
\min_{x,s,f} \left\{ \sum_{t=1}^T \frac{1}{T} h(x,\xi)^{(t)} \right\}.
$$

By a theorem from [Rockafellar and Uryasev \(2002\)](#page-36-4) we have

$$
\min \beta\text{-}CVaR = \min \left( \alpha + \frac{1}{1-\beta} \mathbb{E} \left( h(x,\xi) - \alpha \right)_+ \right),
$$

**KORKARYKERKER POLO** 

# Minimising β-CVaR

<span id="page-33-0"></span>We previously estimated min  $\mathbb{E}(h(x,\xi))$  by

$$
\min_{x,s,f} \left\{ \sum_{t=1}^T \frac{1}{T} h(x,\xi)^{(t)} \right\}.
$$

By a theorem from [Rockafellar and Uryasev \(2002\)](#page-36-4) we have

$$
\min \beta\text{-}CVaR = \min \left( \alpha + \frac{1}{1-\beta} \mathbb{E} \left( h(x,\xi) - \alpha \right)_+ \right),
$$

and so we can similarly estimate min  $\beta$ -CVaR by

$$
\min_{\alpha, x, s, t} \left\{ \alpha + \frac{1}{1 - \beta} \sum_{t=1}^T \frac{1}{T} \left( h(x, \xi)^{(t)} - \alpha \right)_+ \right\}.
$$

<span id="page-34-0"></span>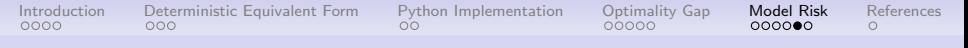

#### Auxiliary Variables

Python cannot compute the minimum of a maximum, so we introduce a new variable z, a vector of length  $T$ . We then implement

$$
\min_{\alpha, x, s, f, z} \left\{ \alpha + \frac{1}{1 - \beta} \sum_{t=1}^{T} \frac{1}{T} z^{(t)} \right\},\
$$

with additional constraints

$$
z^{(t)} \geqslant h(x,\xi)^{(t)} - \alpha,
$$
  

$$
z^{(t)} \geqslant 0,
$$

**KORK ERKER ADA ADA KORA** 

for all  $t \in \{1, ..., T\}$ .

# Optimality Gap Replications

#### <span id="page-35-0"></span>This shows the minimum 0.95-CVaR as the value of T changes.

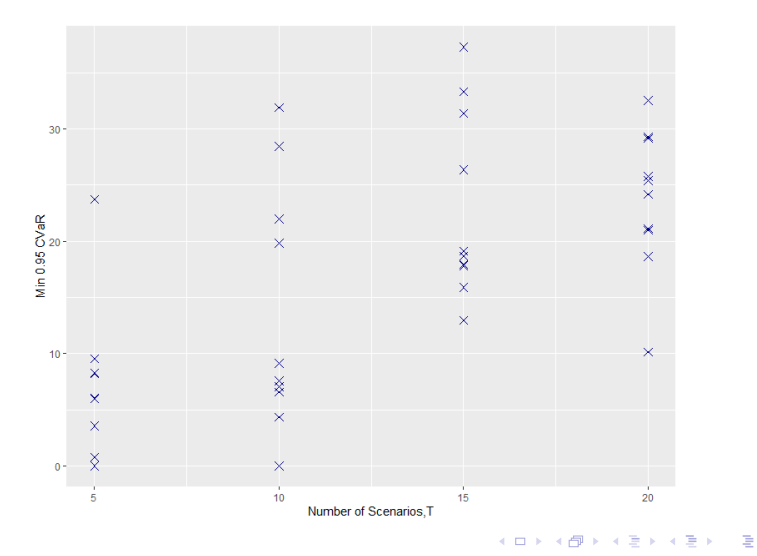

 $2990$ 

<span id="page-36-0"></span>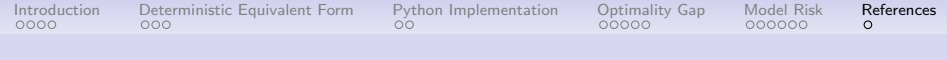

#### Bibliography

- <span id="page-36-3"></span>Acerbi, C. and Tasche, D. (2002). On the coherence of expected shortfall. Journal of Banking & Finance, 26(7):1487–1503.
- <span id="page-36-2"></span>Chen, K. and Cheng, T. (2022). Measuring tail risks. The Journal of Finance and Data Science.
- <span id="page-36-4"></span>Rockafellar, R. T. and Uryasev, S. (2002). Conditional value-at-risk for general loss distributions. Journal of banking & finance, 26(7):1443–1471.
- <span id="page-36-1"></span>Sen, S., Doverspike, R. D., and Cosares, S. (1994). Network planning with random demand. Telecommunication systems,  $3(1):11-30.$

**KORKARYKERKER POLO** 

<span id="page-37-0"></span>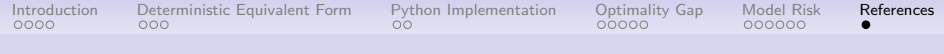

# Thank You

#### Thank you for listening. Any questions?

K ロ ▶ K @ ▶ K 할 ▶ K 할 ▶ | 할 | ⊙Q @